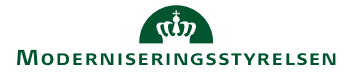

Denne vejledning beskriver kun hvordan man registrerer den del af en rejseafregning, der omhandler en rundrejse eller en tjenesterejse, hvor en del af rejsen afholdes som privat rejse.

Er det første gang du skal oprette en rejseafregning, vil det være en god ide først at orientere sig i vejledningen **Opret afregning**, da denne beskriver, hvorledes du logger på systemet, foretager kontering og vedhæfter dokumentation samt afregner transaktioner fra kreditkort eller fra Carlson Wagonlit Travel.

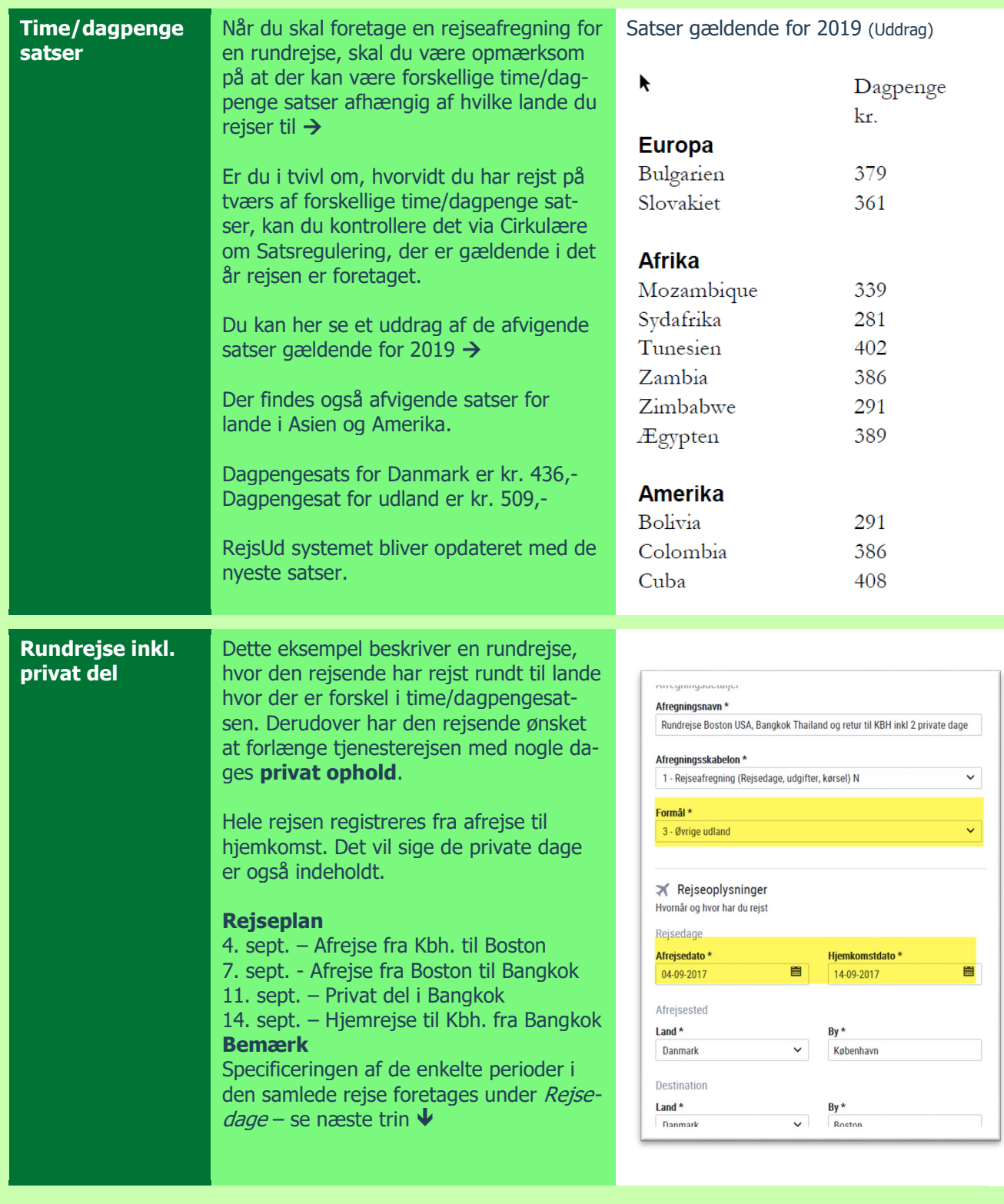

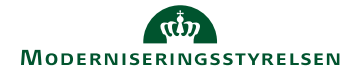

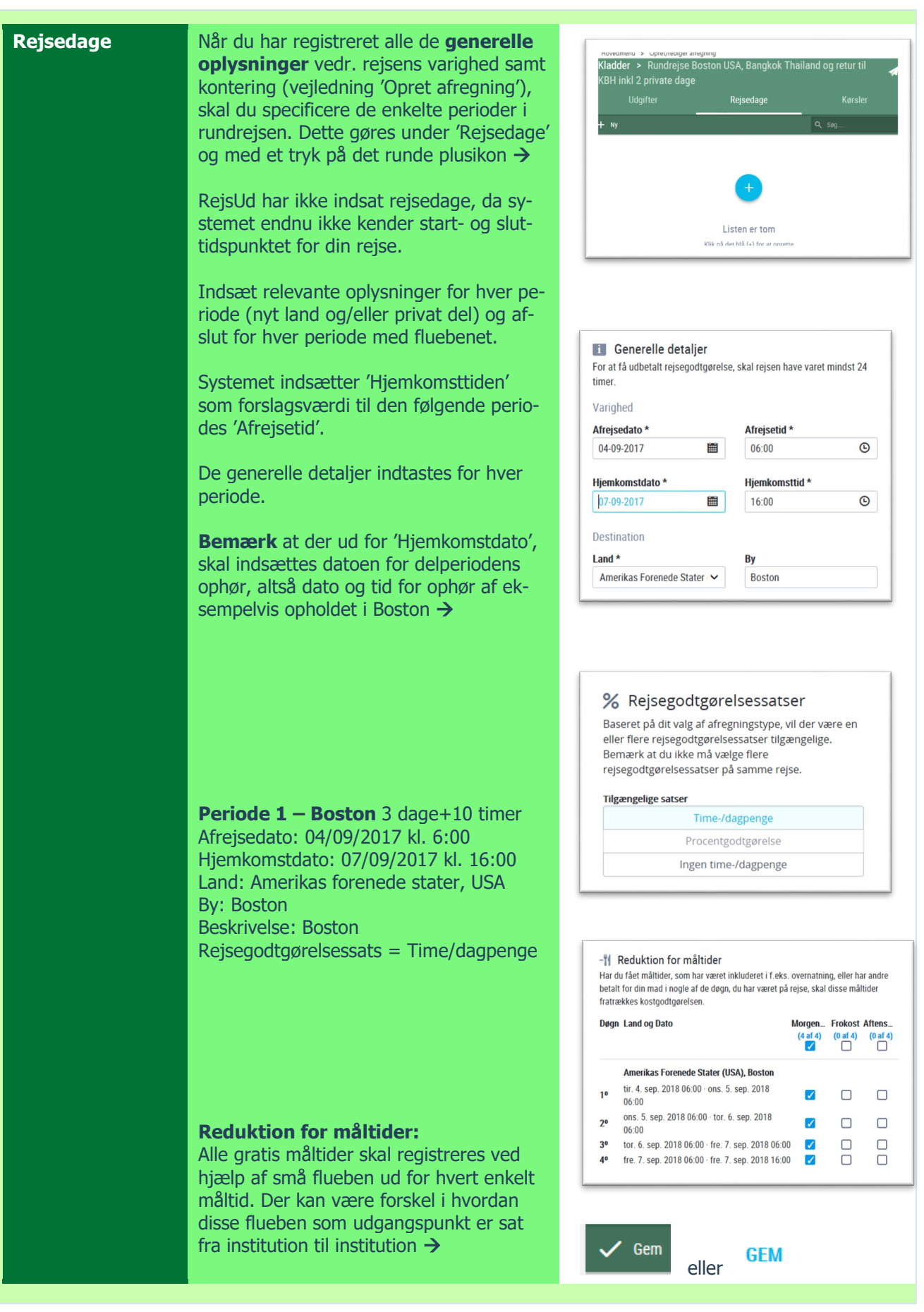

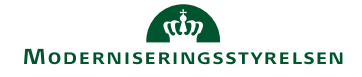

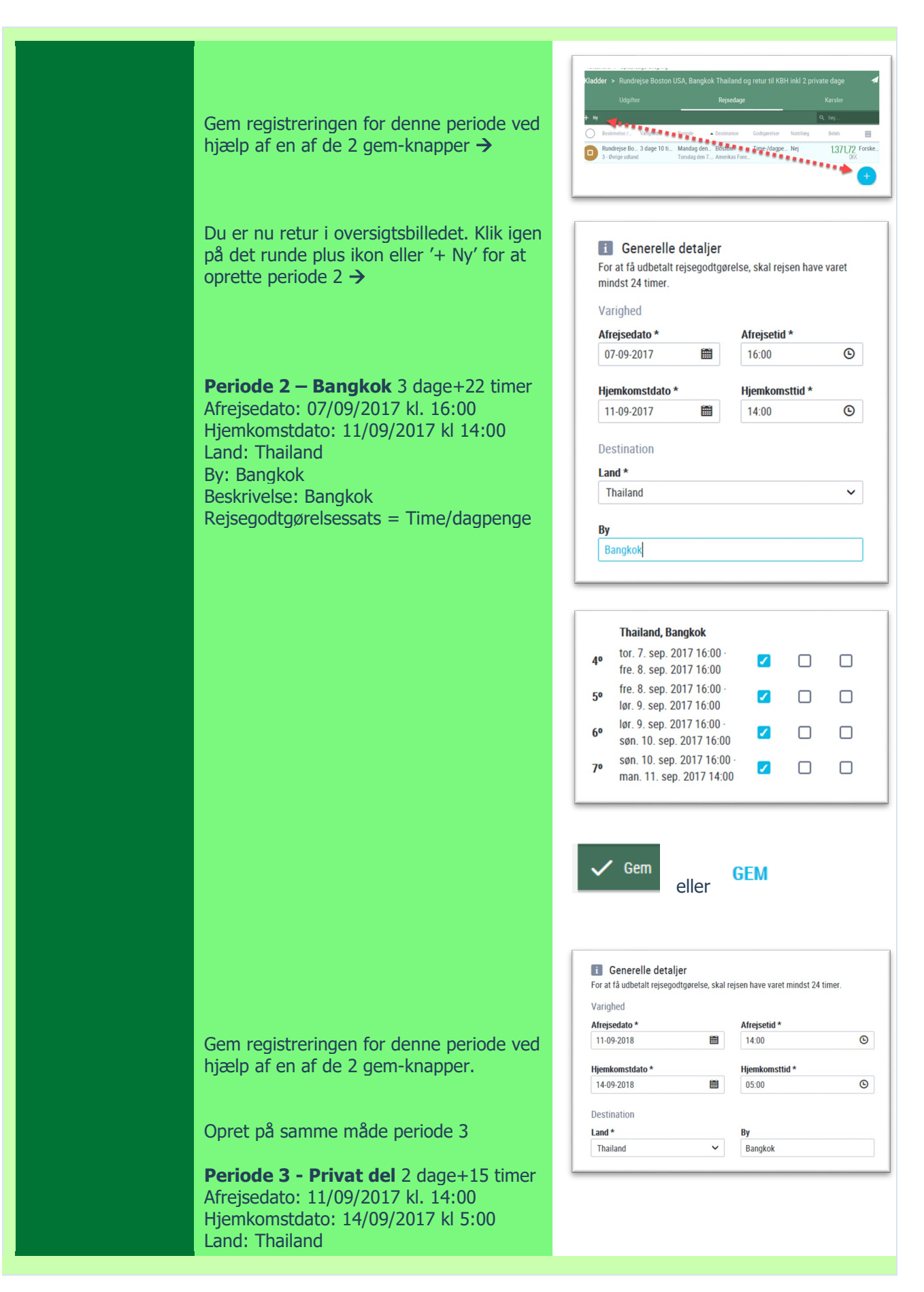

#### MODERNISERINGSSTYRELSEN © REDIGERET: 17-01-19 SIDE **3** AF **6**

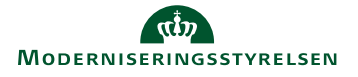

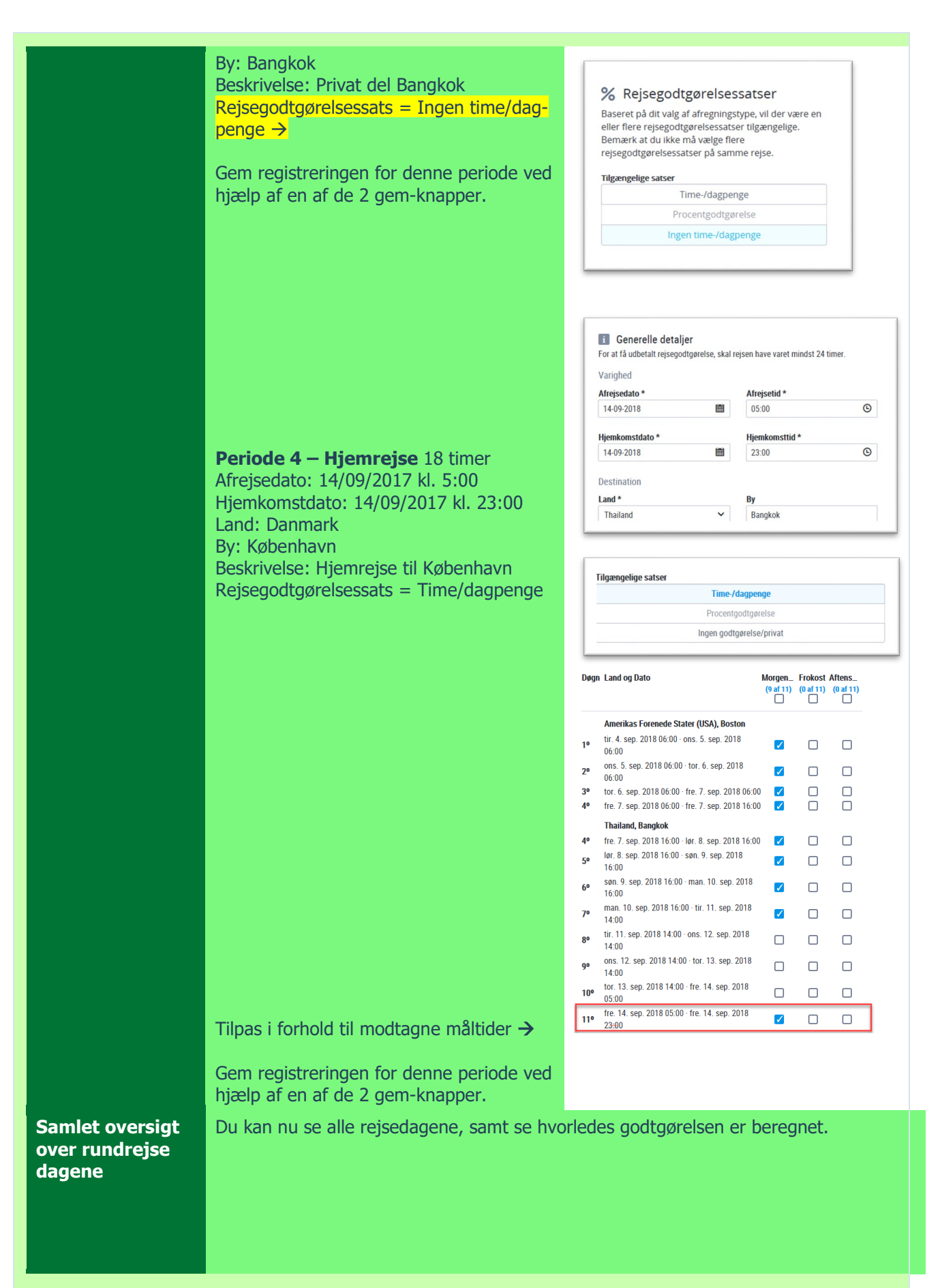

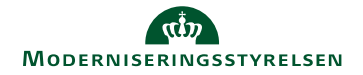

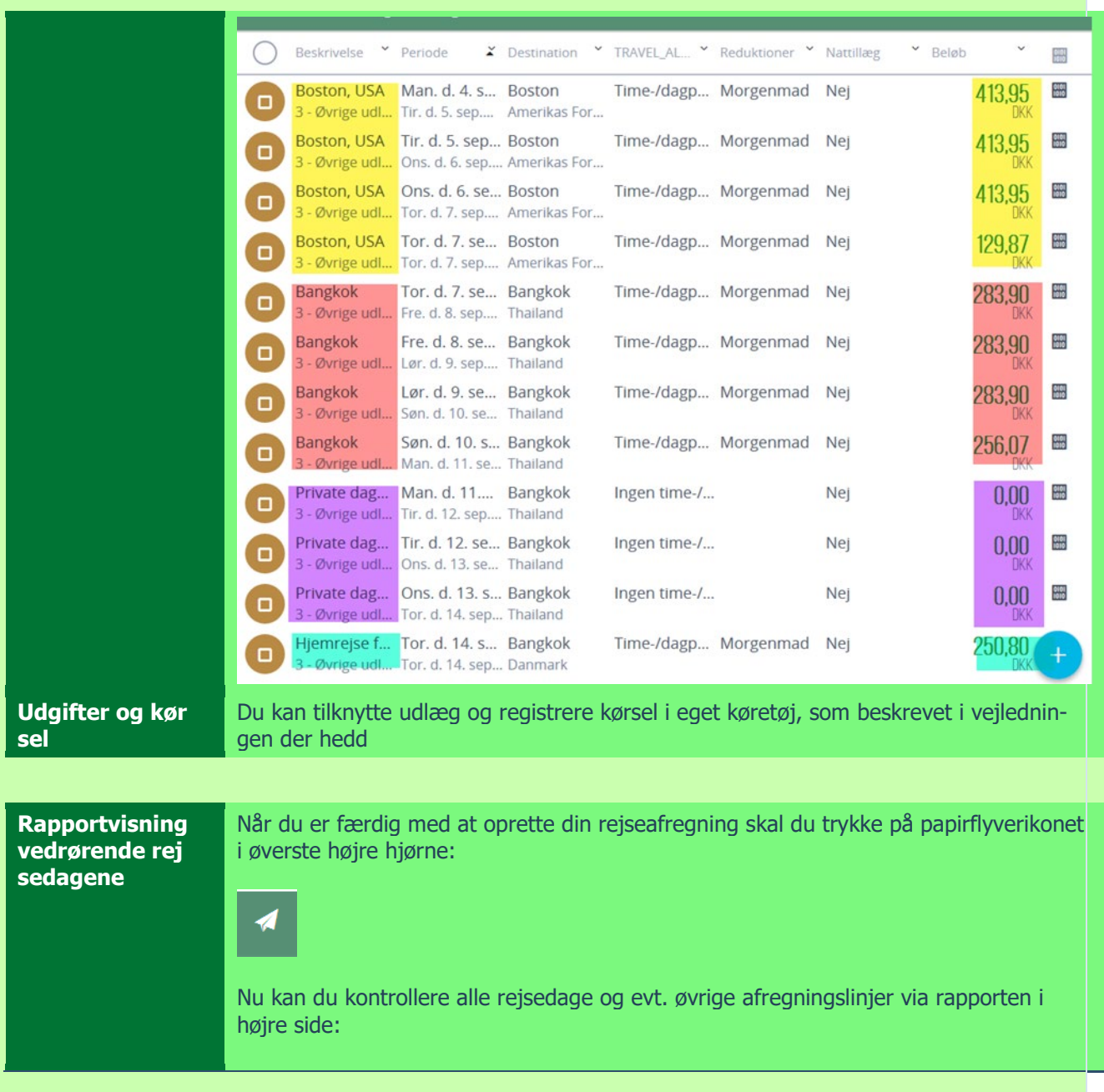

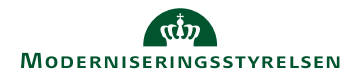

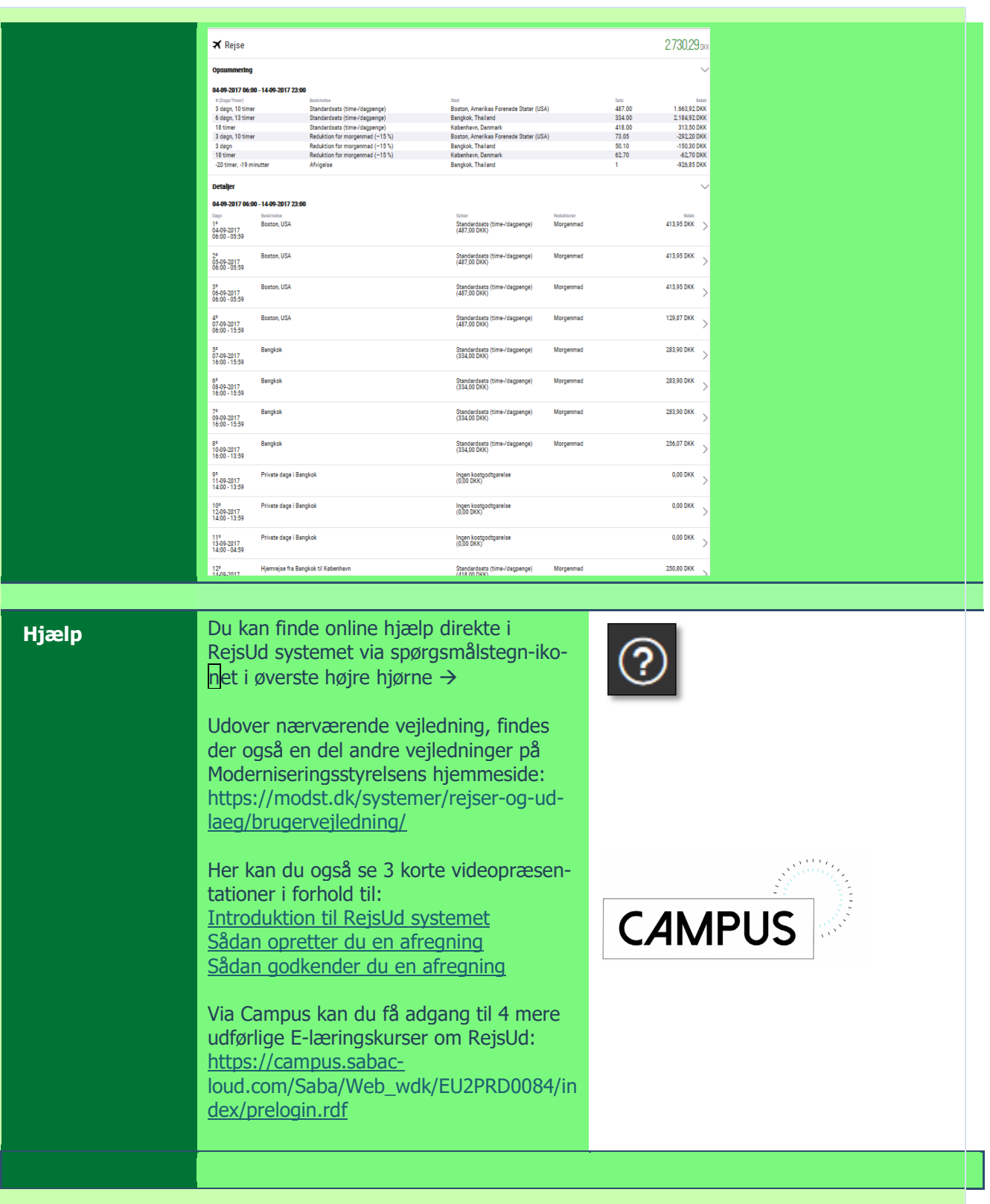